<span id="page-0-5"></span>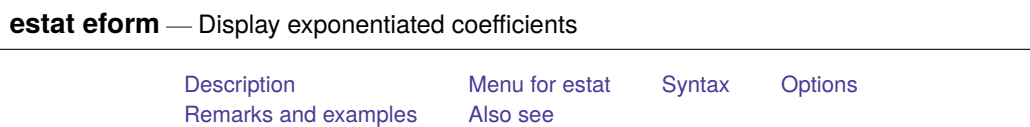

### <span id="page-0-0"></span>**Description**

fmm reports coefficients. You can obtain exponentiated coefficients and their standard errors by using estat eform after estimation to redisplay results.

### <span id="page-0-1"></span>**Menu for estat**

<span id="page-0-2"></span>Statistics > Postestimation

## **Syntax**

```
estat eform [ eqnamelist ] [ , level(#) display options]
```
where *eqnamelist* is a list of equation names. With fmm, equation names correspond to the names of the response variables. If no *eqnamelist* is specified, exponentiated results for the first equation are shown.

# <span id="page-0-3"></span>**Options**

level(*#*); see [R] **[Estimation options](https://www.stata.com/manuals/restimationoptions.pdf#rEstimationoptions)**.

*display options* control the display of factor variables and more. Allowed *display options* are noci, nopvalues, noomitted, vsquish, noemptycells, baselevels, allbaselevels, nofvlabel, fvwrap(*#*), fvwrapon(*style*), cformat(% *[fmt](https://www.stata.com/manuals/d.pdf#dformat)*), pformat(% *fmt*), sformat(% *fmt*), and nolstretch. See [R] **[Estimation options](https://www.stata.com/manuals/restimationoptions.pdf#rEstimationoptions)**.

## <span id="page-0-4"></span>**Remarks and examples**

For some commands that support the film prefix, exponentiated coefficients have a special meaning. Those special meanings are as follows:

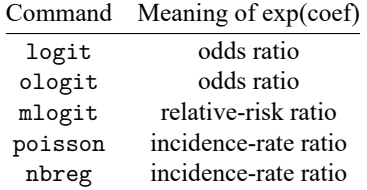

For fmm: glm, the interpretation of exponentiated coefficients depends on the family and link as follows:

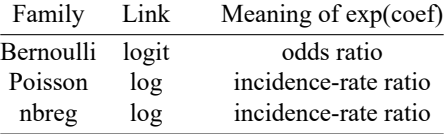

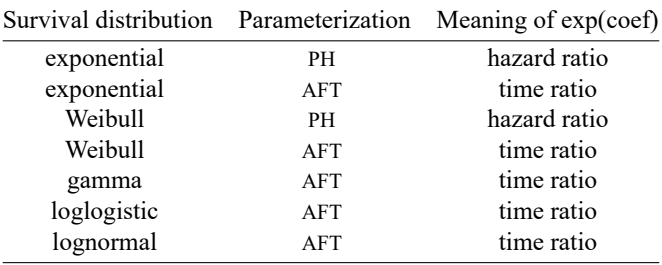

For fmm: streg, the interpretation of exponentiated coefficients depends on the survival distribution and whether the proportional hazards or accelerated failure-time parameterization is used.

#### <span id="page-1-0"></span>**Also see**

- [FMM] **[fmm](https://www.stata.com/manuals/fmmfmm.pdf#fmmfmm)** Finite mixture models using the fmm prefix
- [FMM] **[fmm intro](https://www.stata.com/manuals/fmmfmmintro.pdf#fmmfmmintro)** Introduction to finite mixture models
- [FMM] **[fmm postestimation](https://www.stata.com/manuals/fmmfmmpostestimation.pdf#fmmfmmpostestimation)** Postestimation tools for fmm

Stata, Stata Press, and Mata are registered trademarks of StataCorp LLC. Stata and Stata Press are registered trademarks with the World Intellectual Property Organization of the United Nations. StataNow and NetCourseNow are trademarks of StataCorp LLC. Other brand and product names are registered trademarks or trademarks of their respective companies. Copyright © 1985–2025 StataCorp LLC, College Station, TX, USA. All rights reserved.

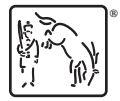

For suggested citations, see the FAQ on [citing Stata documentation.](https://www.stata.com/support/faqs/resources/citing-software-documentation-faqs/)